クーポン利用方法

## ①クーポンボタンかお知らせ一覧いっとくパ スクーポンボタンを押す

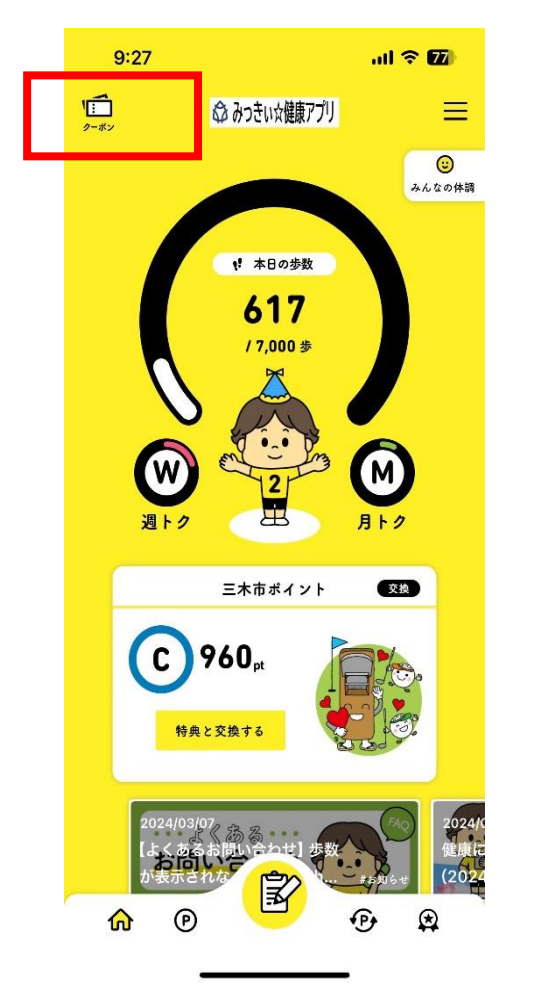

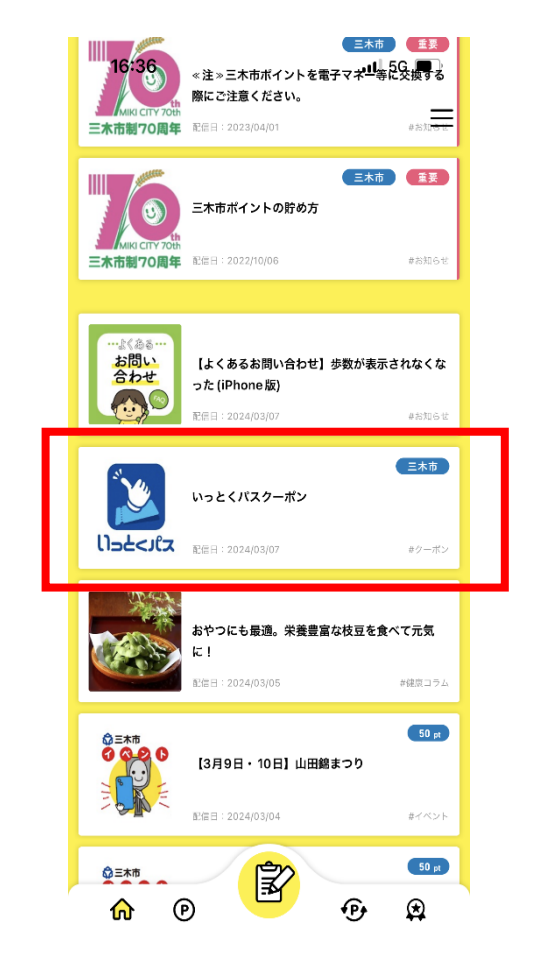

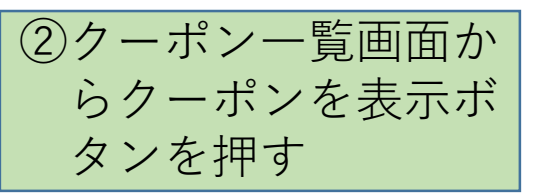

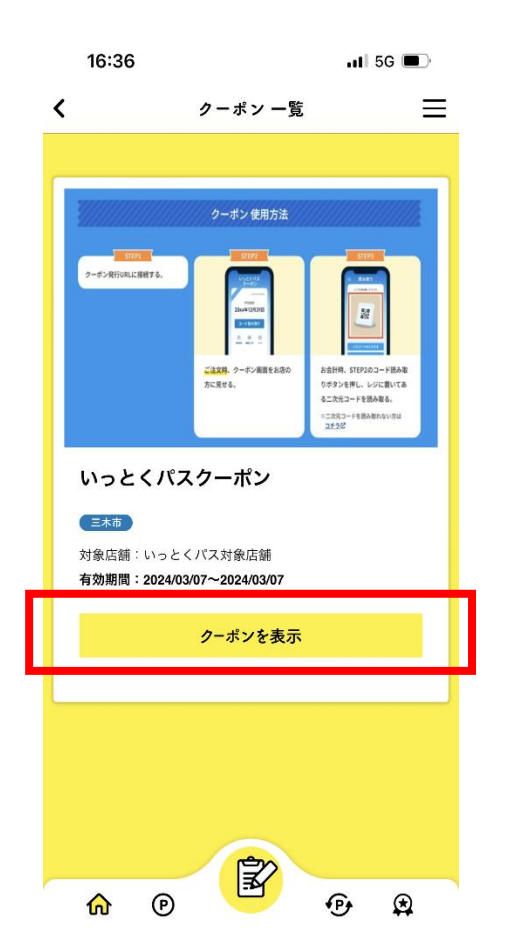

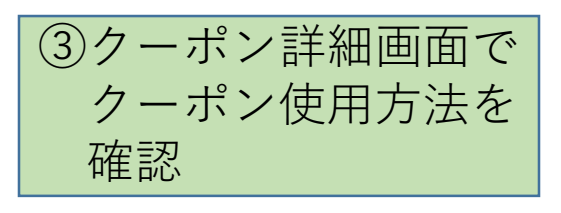

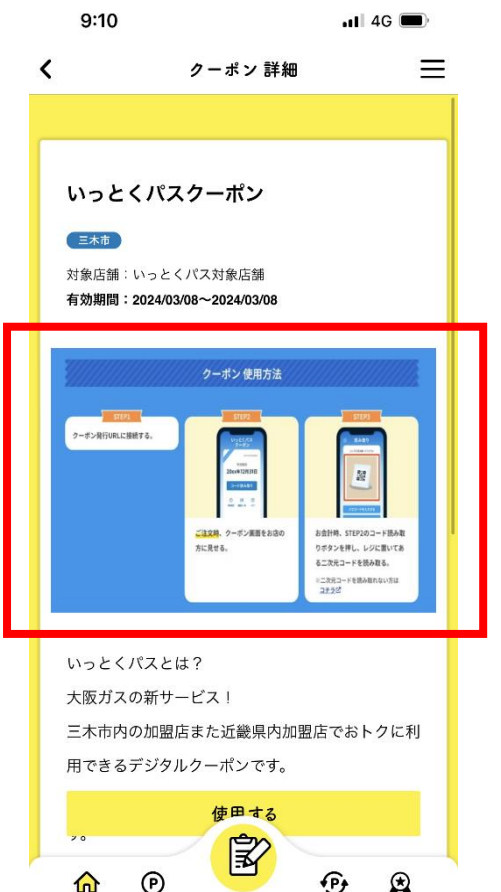

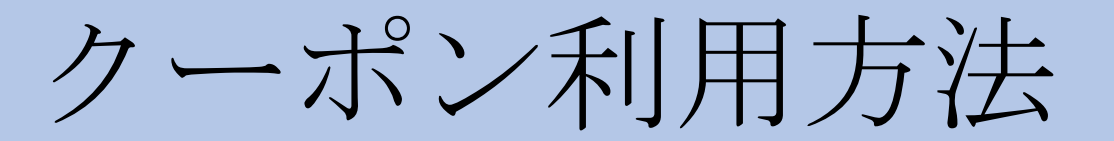

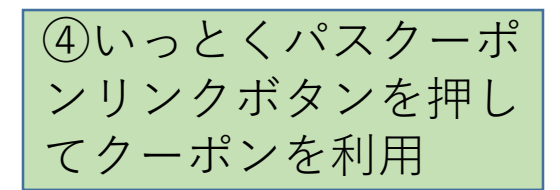

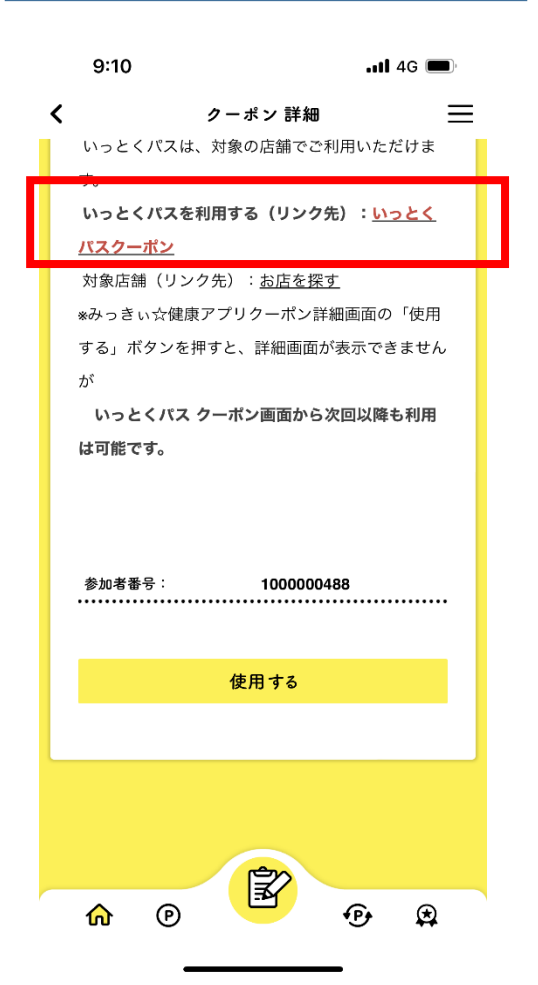

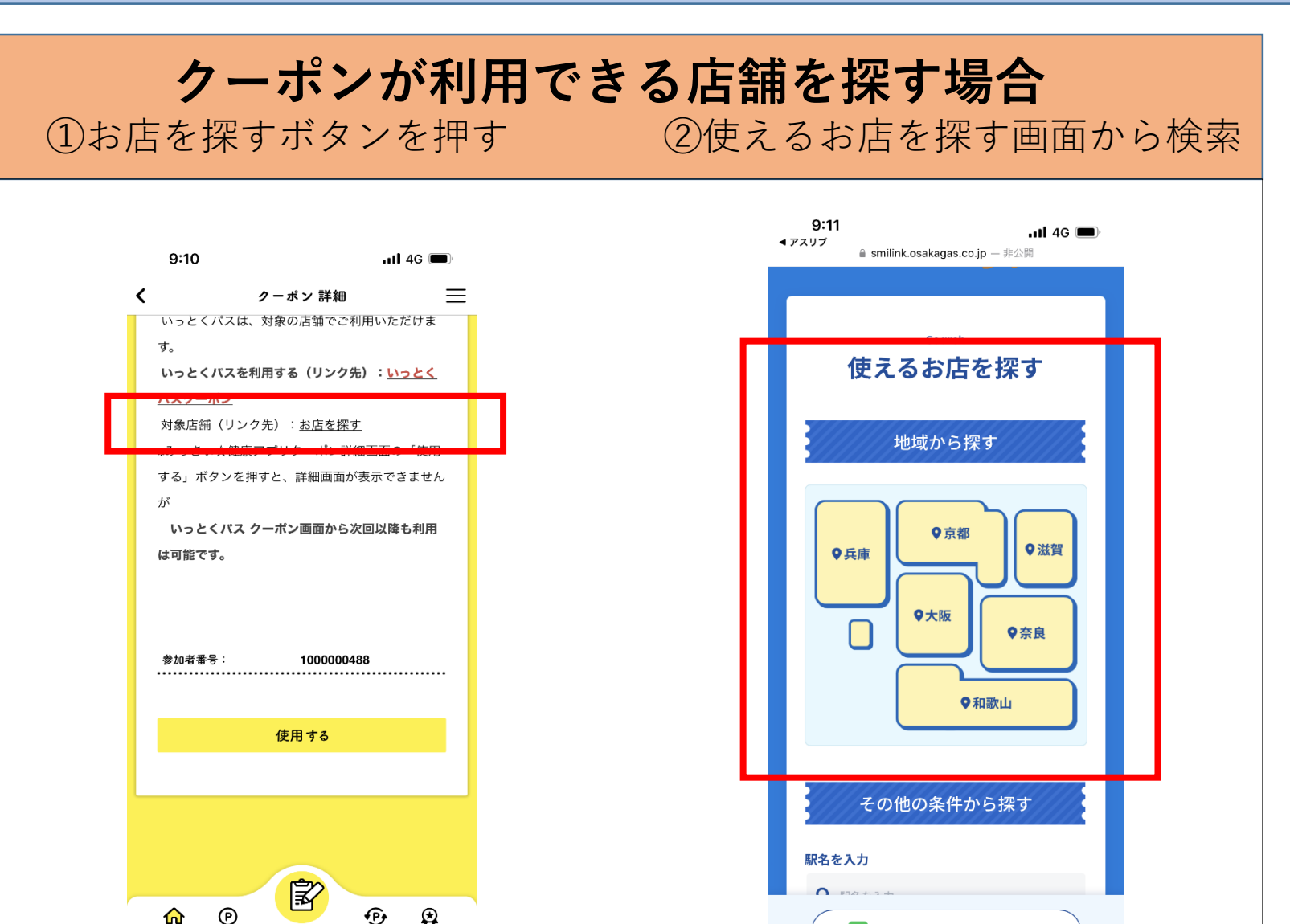

● LINE友だち追加はこちらから!